## **Demandes non assignées, différentes de terrier\***

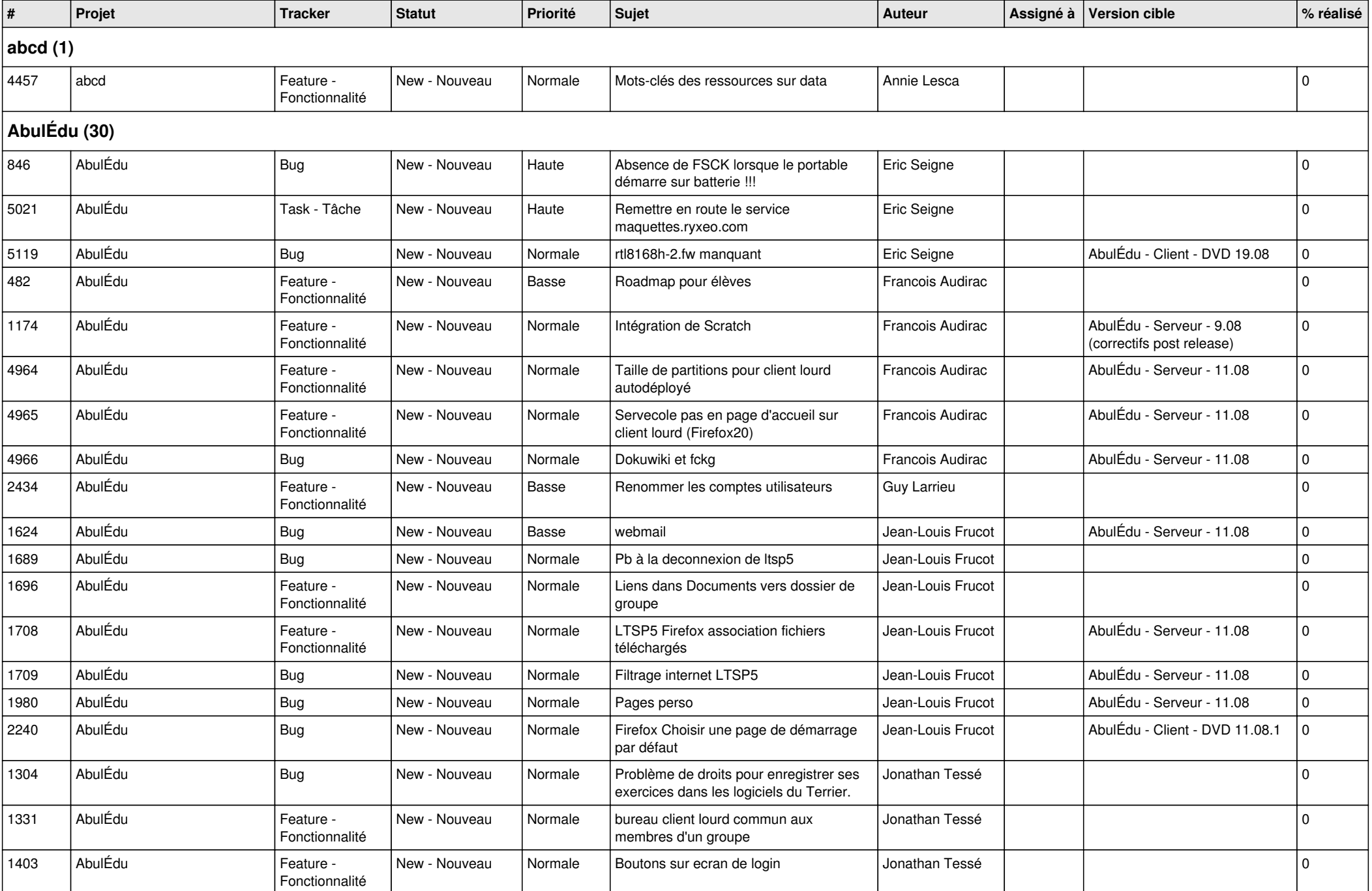

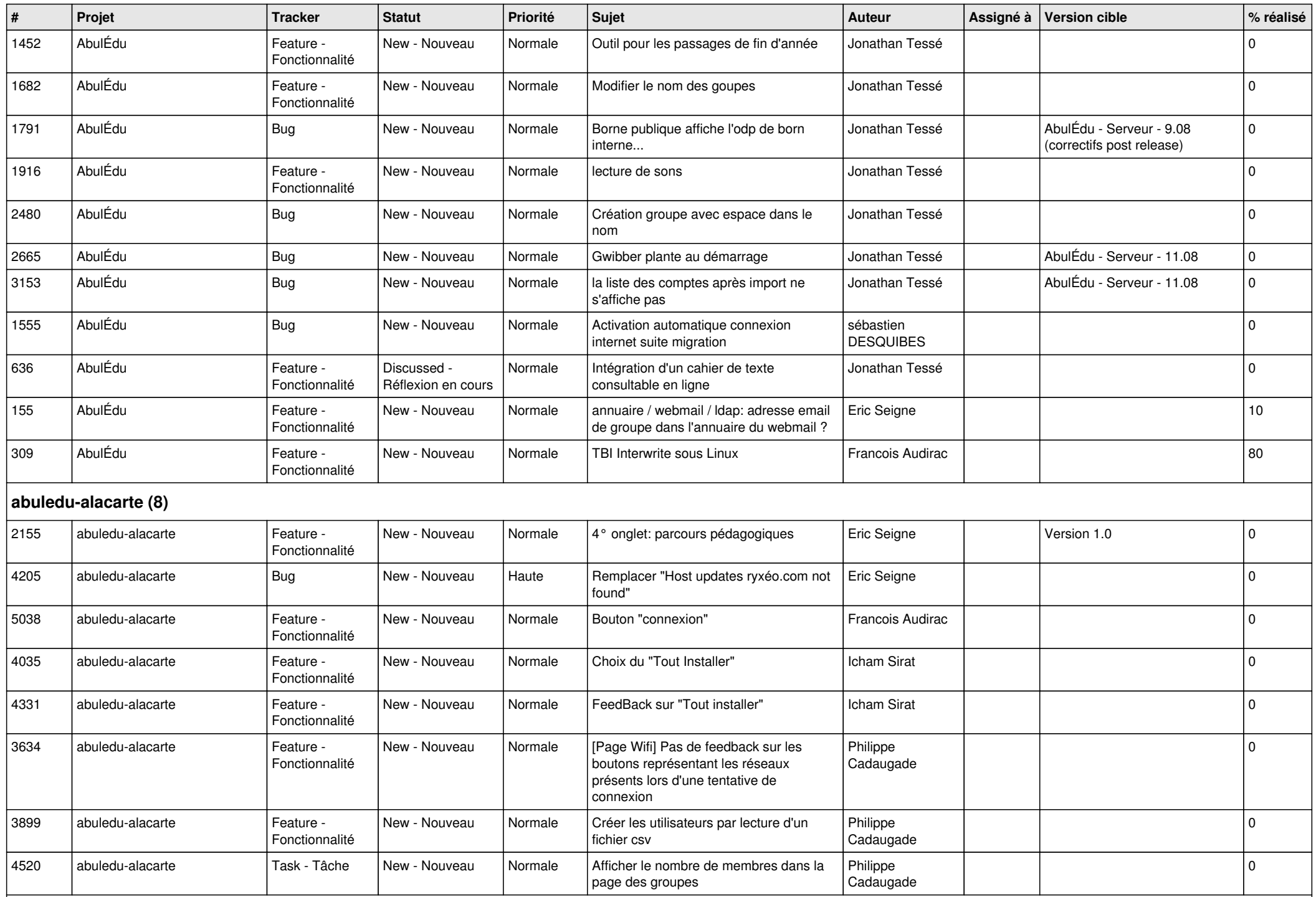

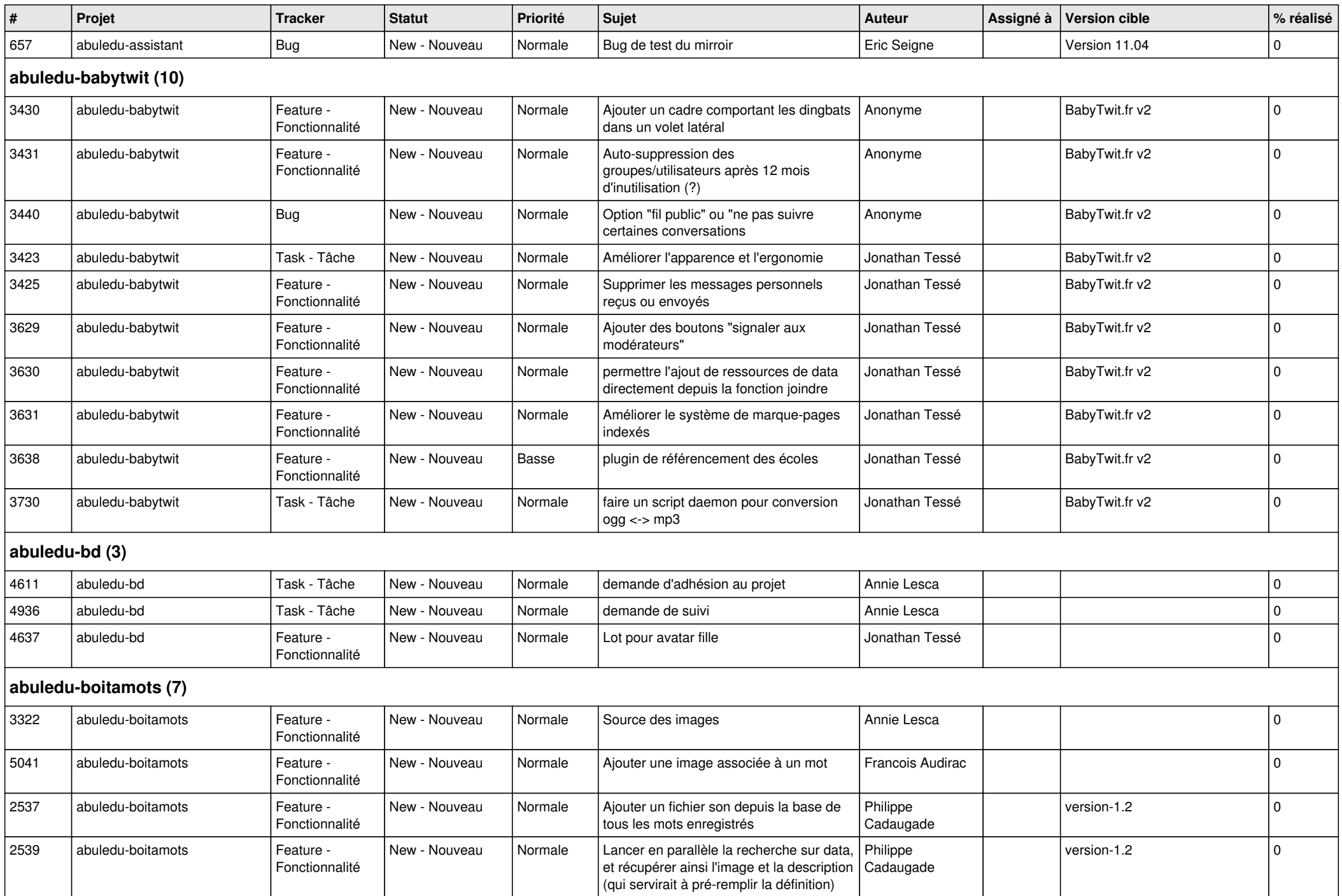

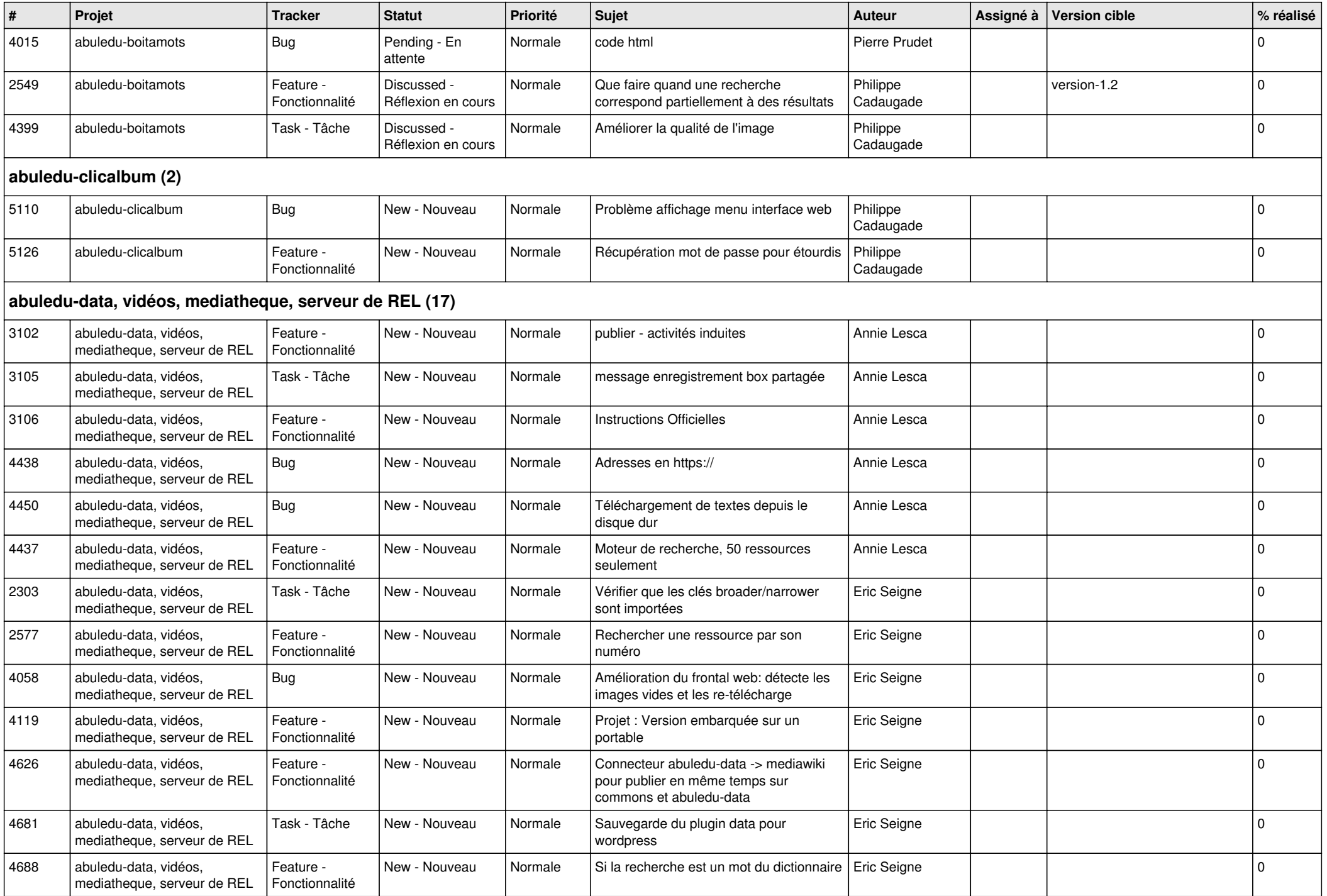

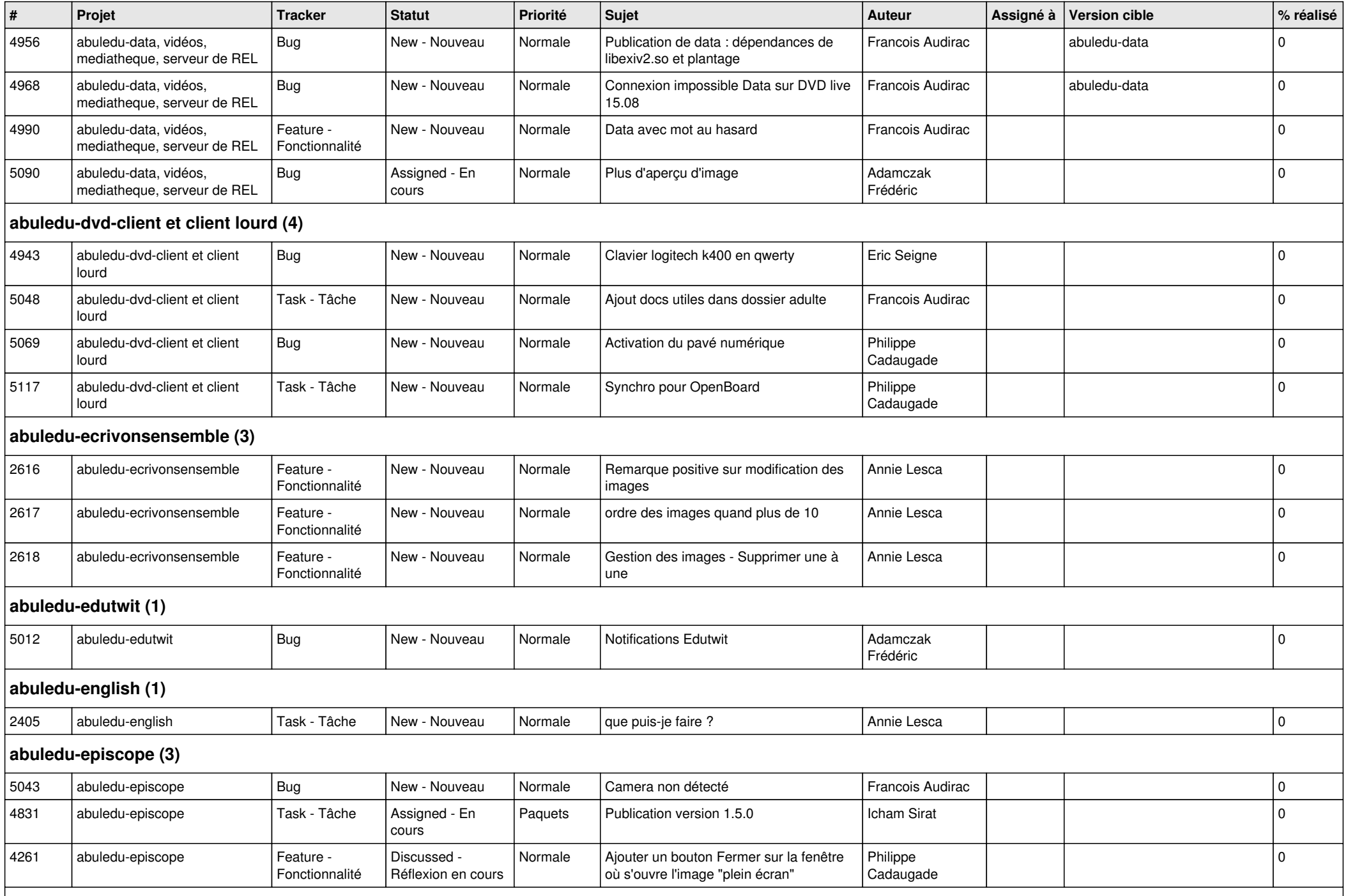

**abuledu-epnadmin-proxyepn-pmb (1)**

*10/05/2024 5/15*

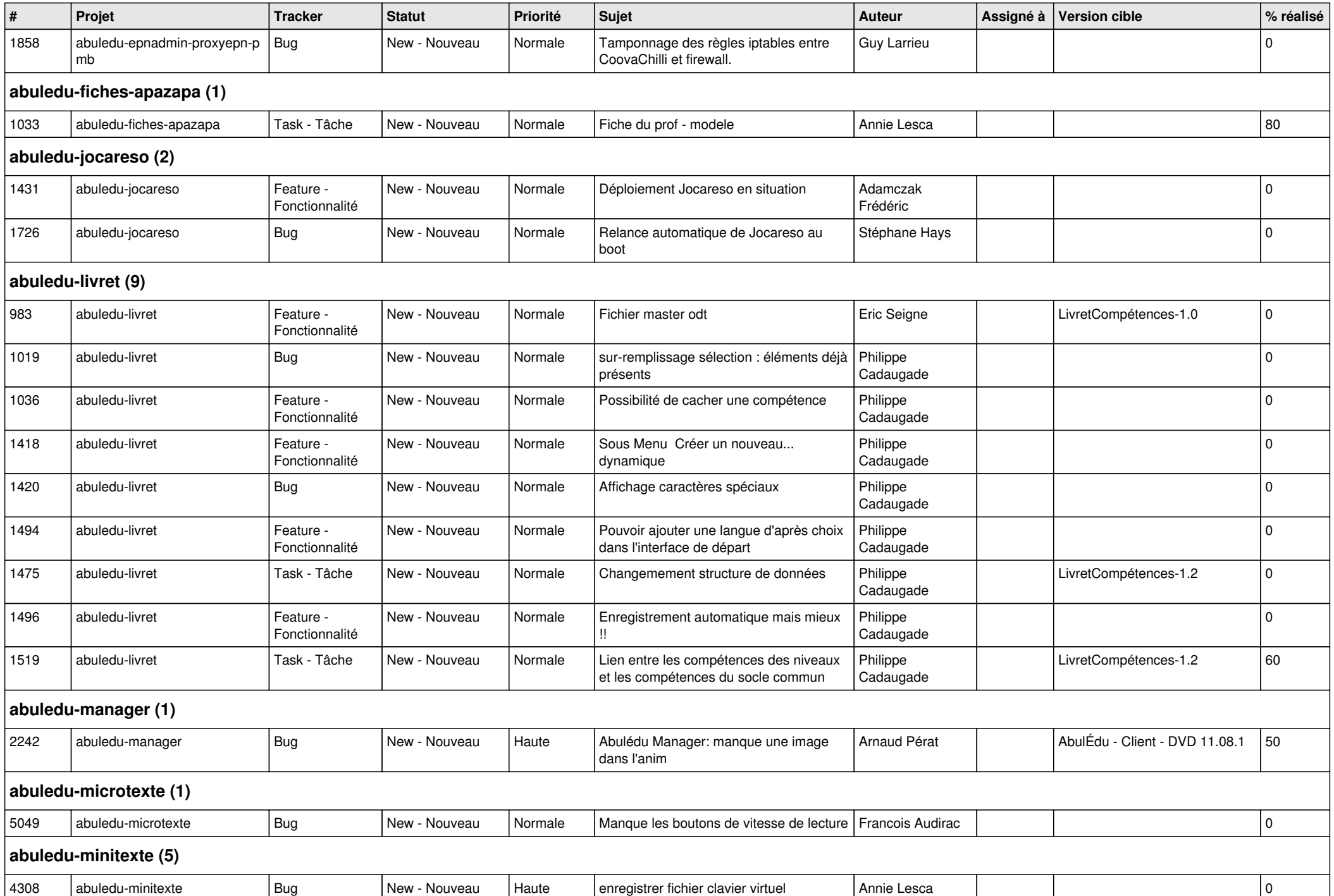

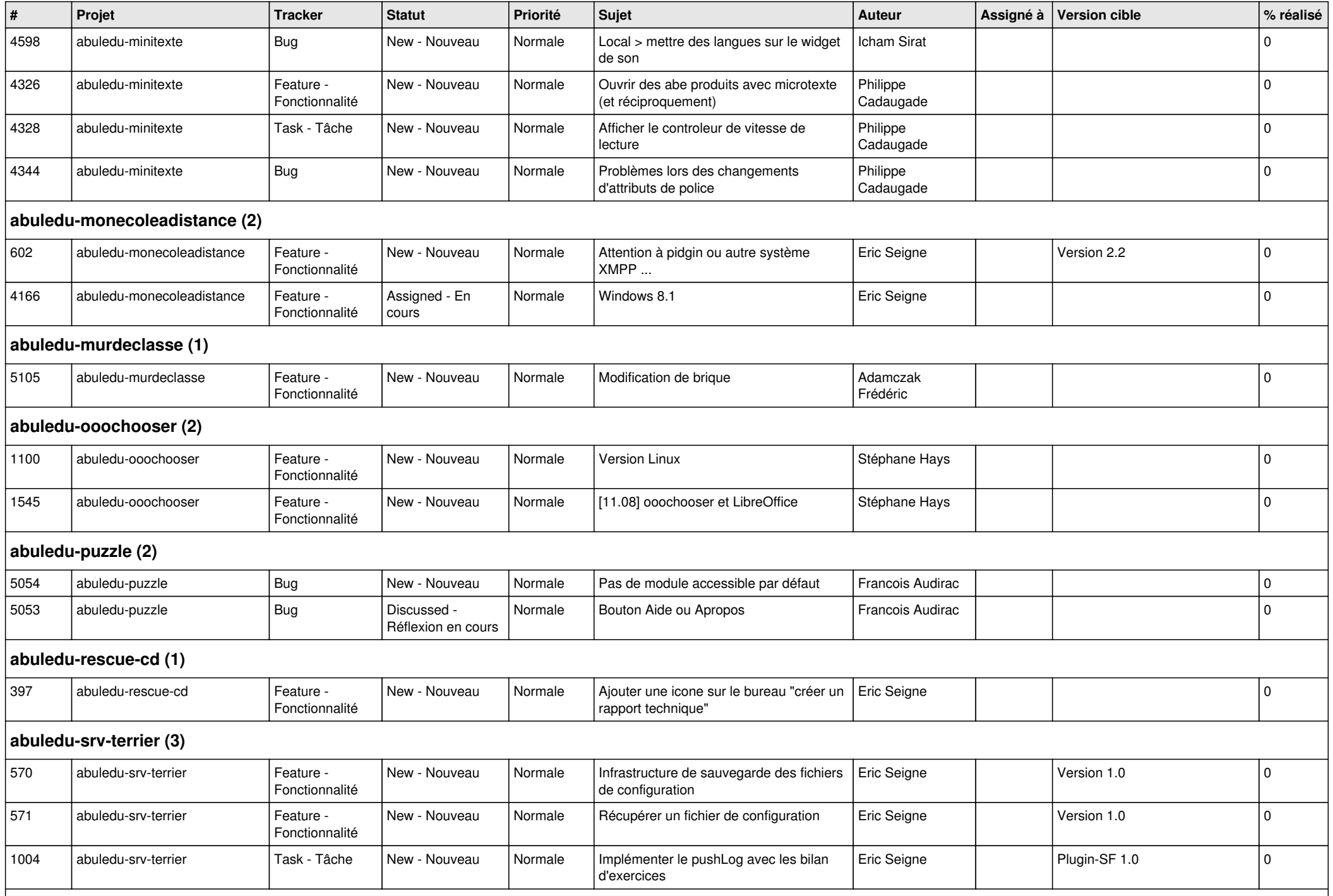

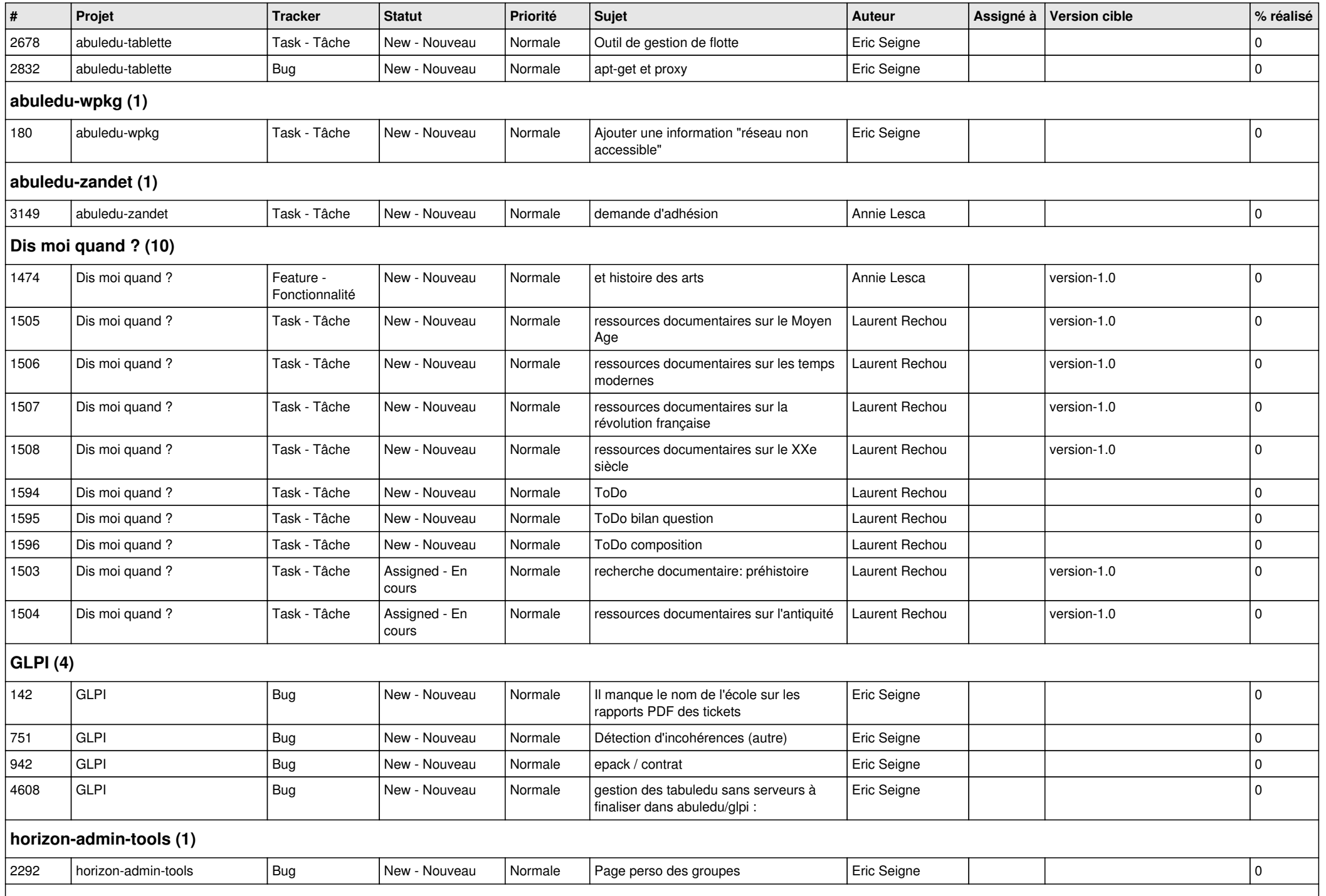

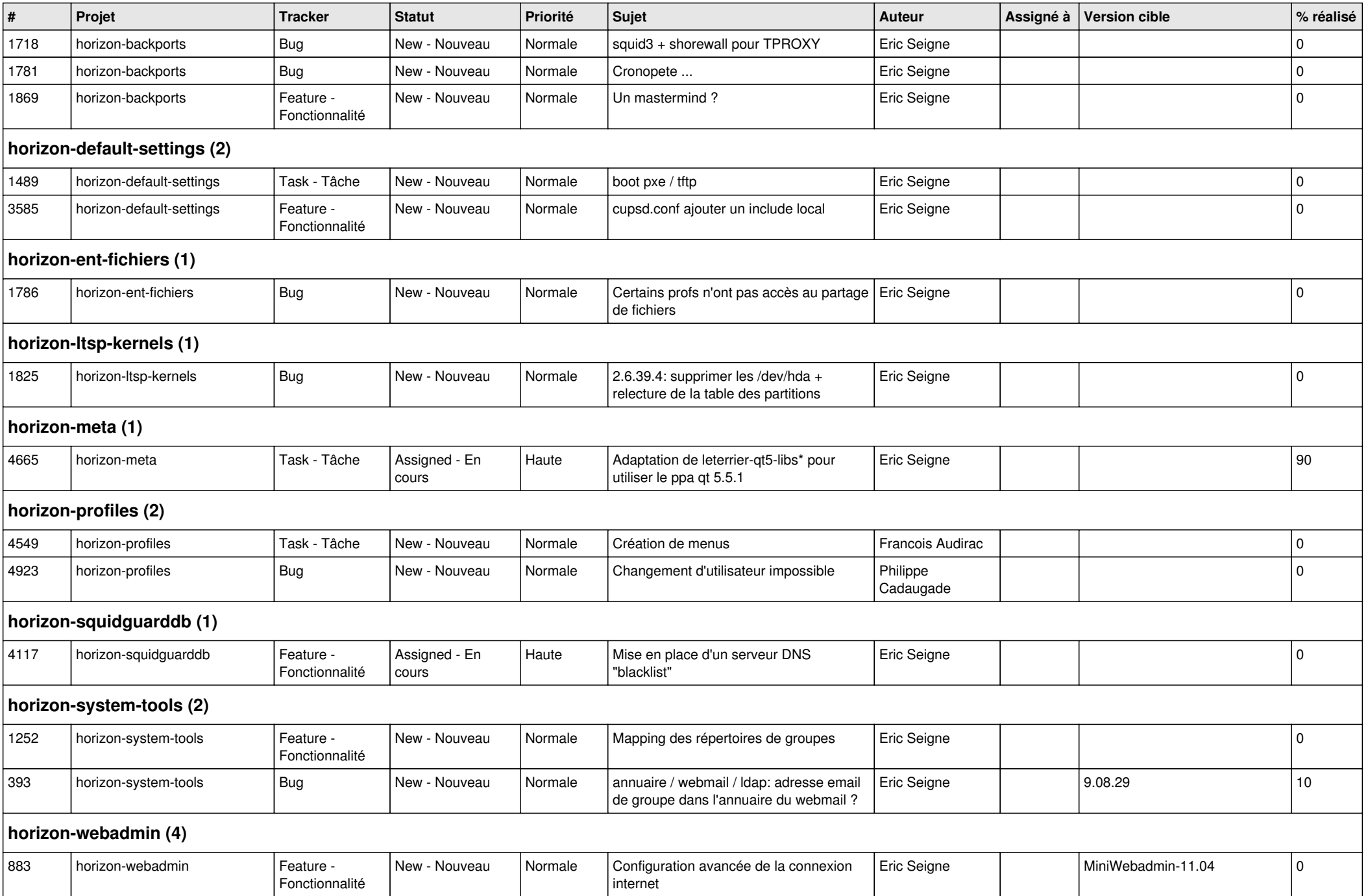

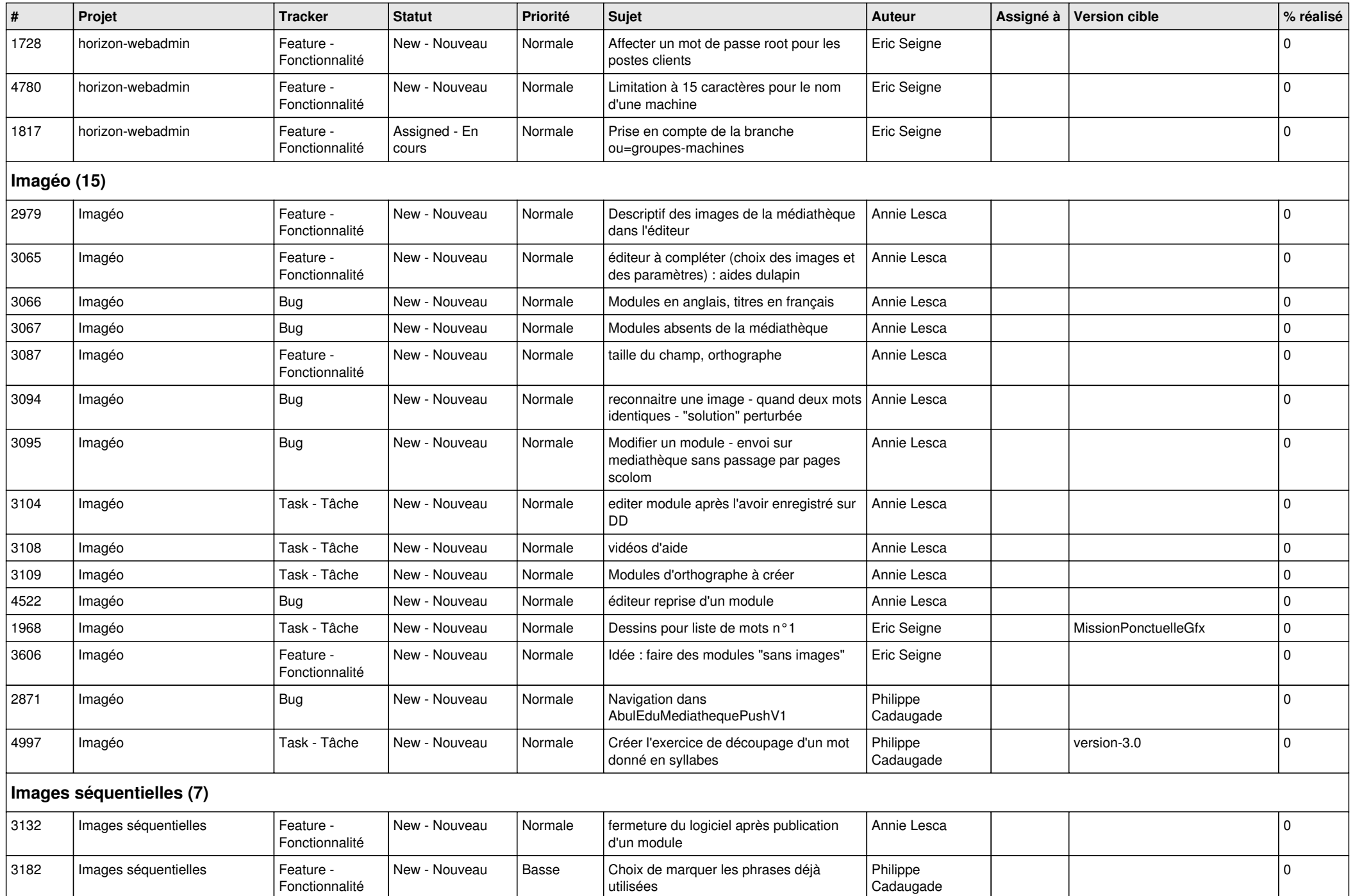

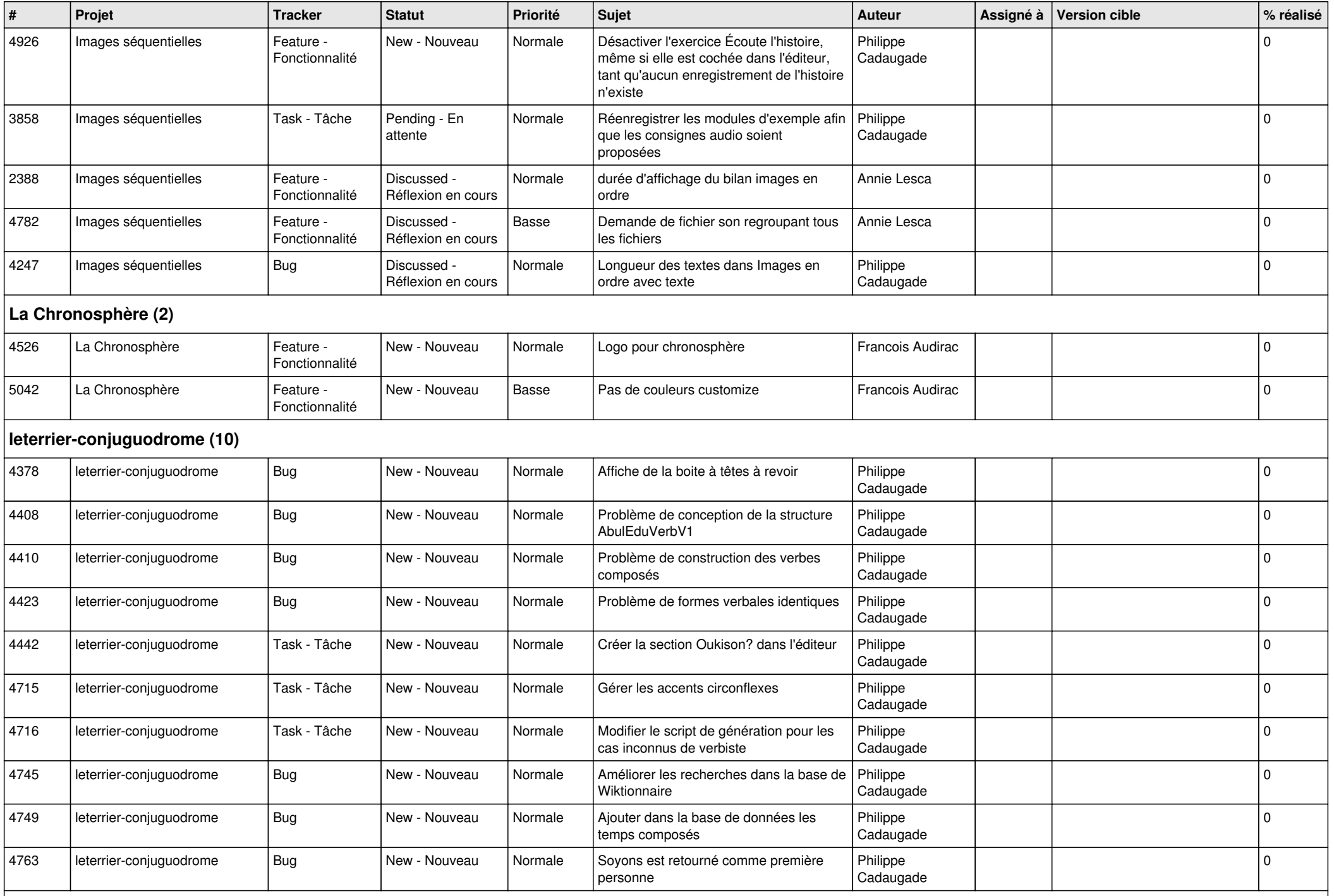

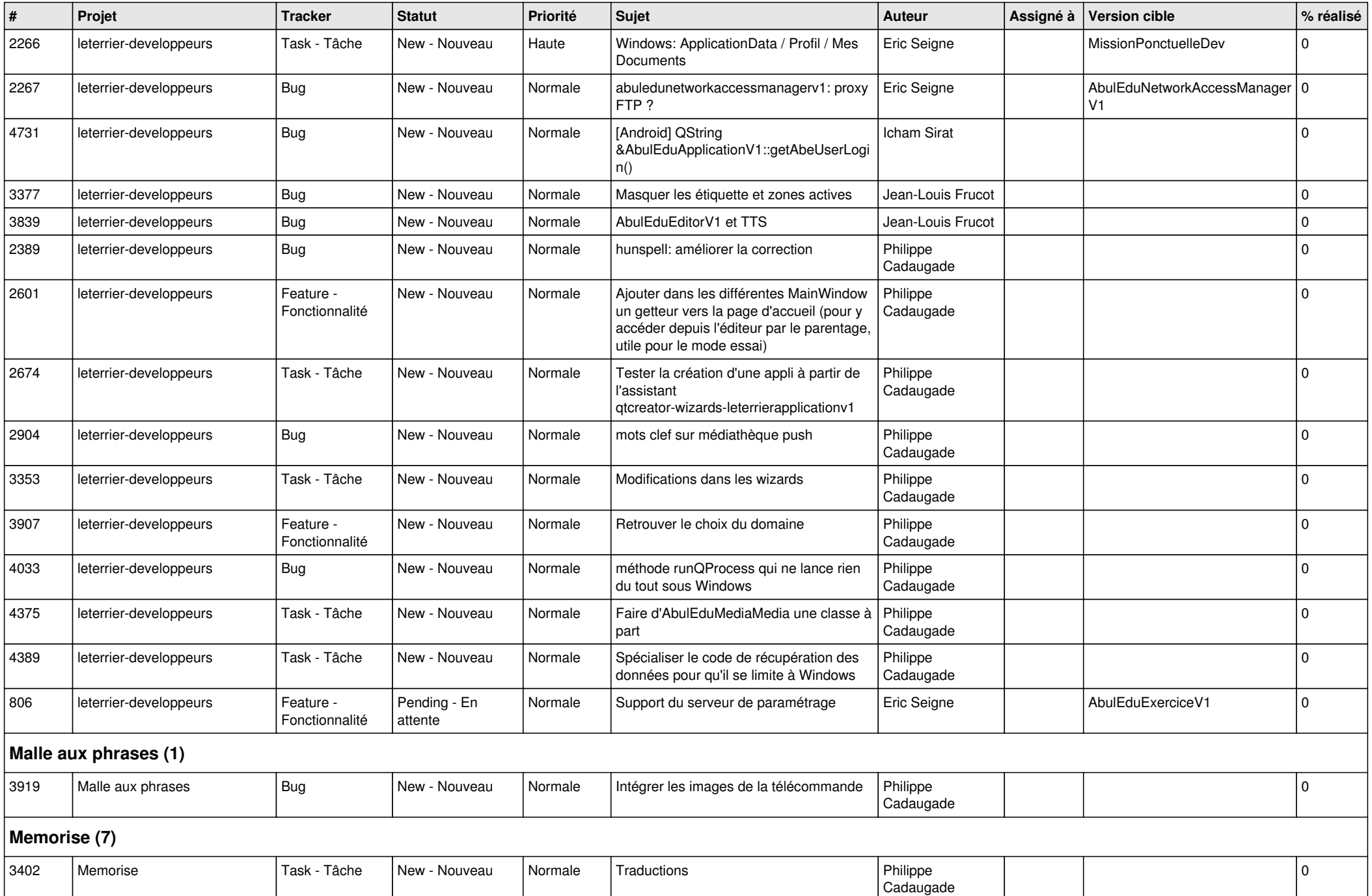

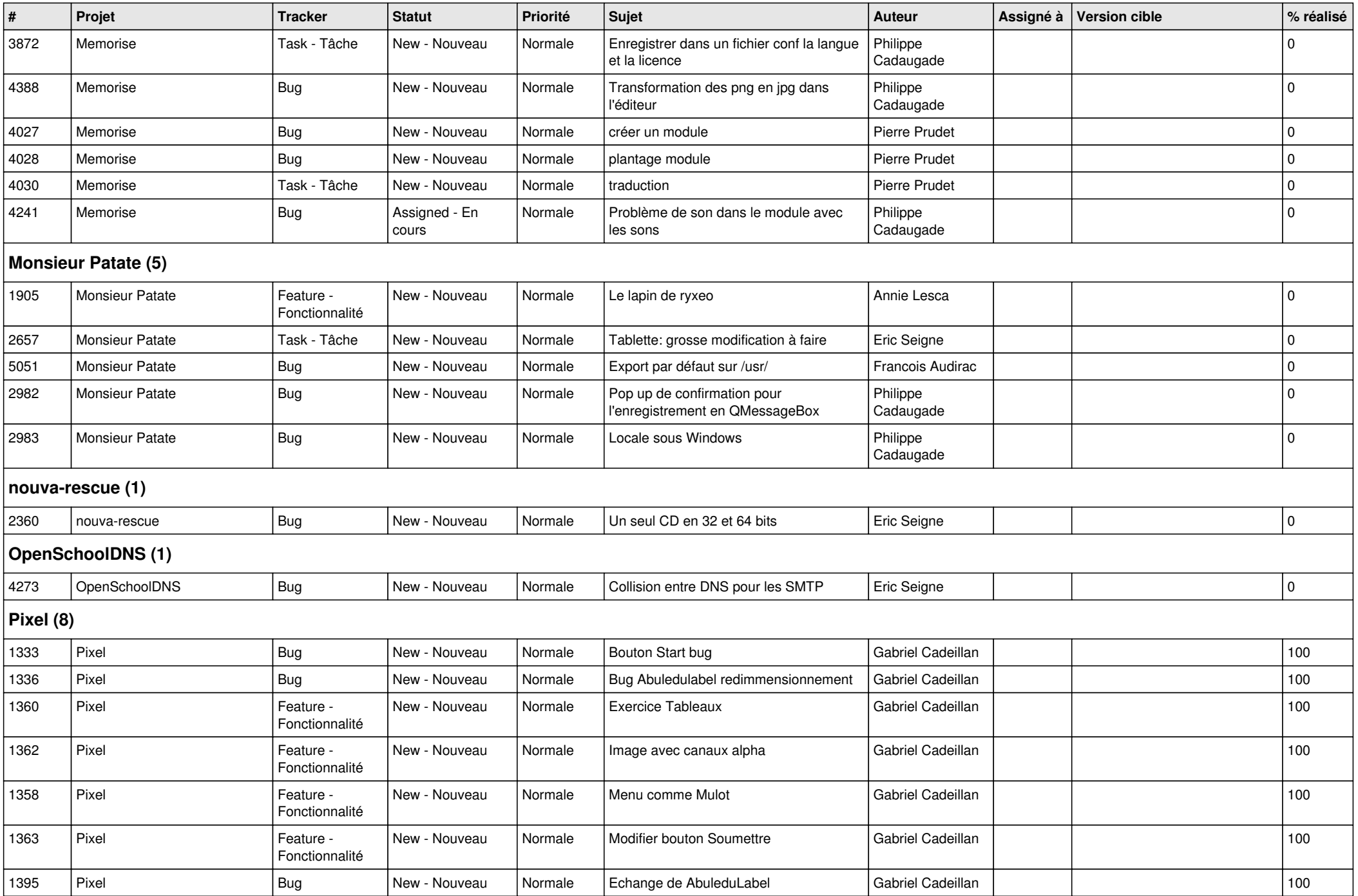

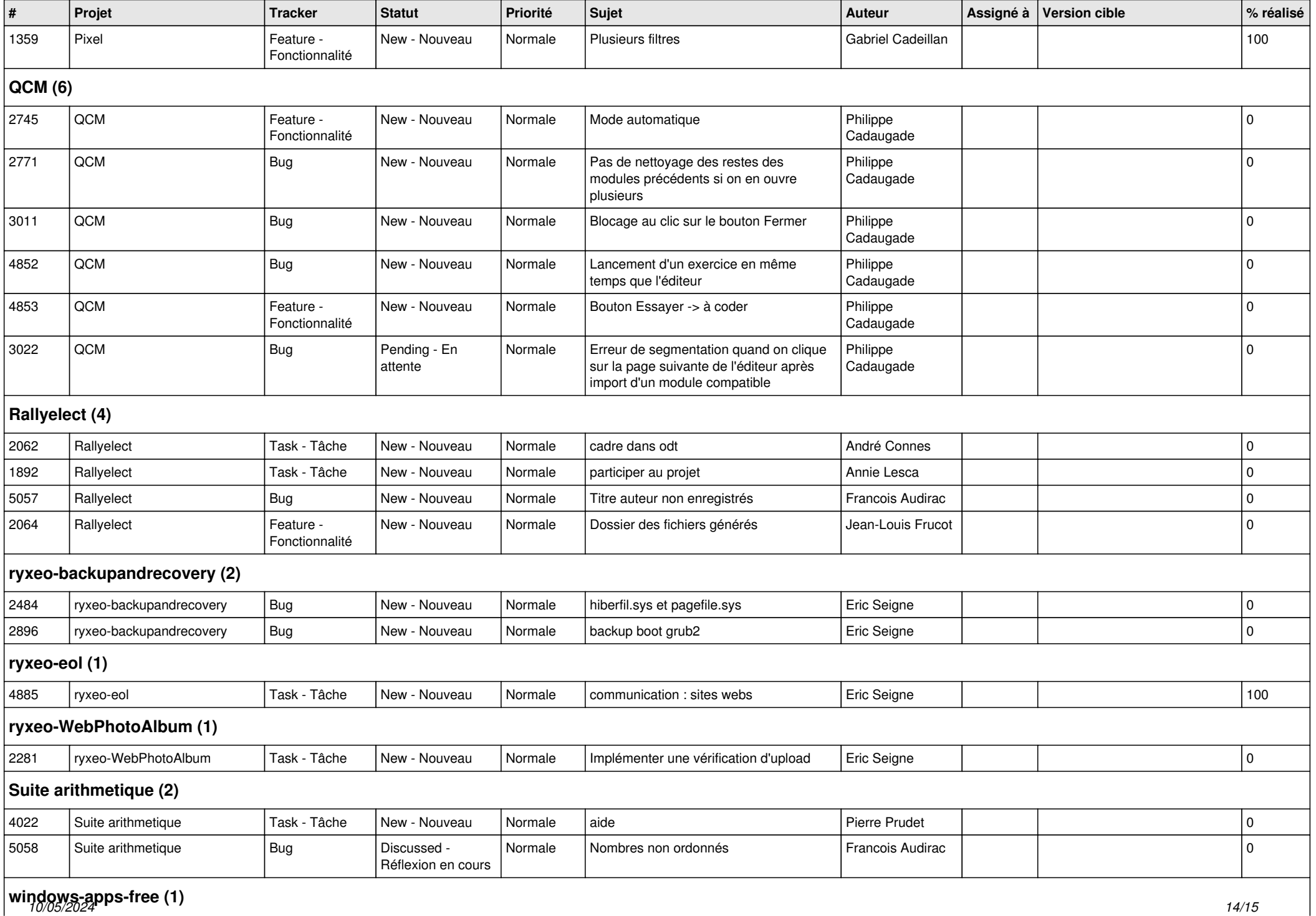

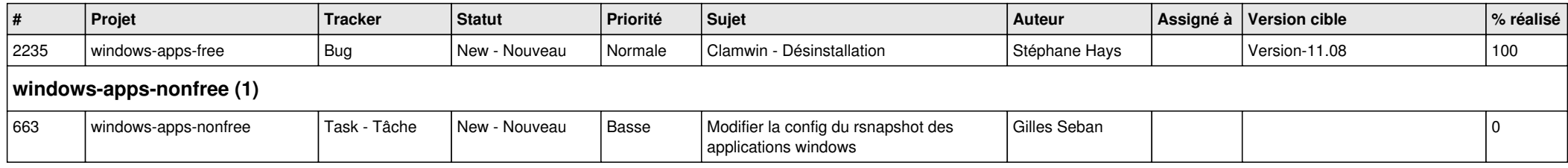